| and the second second |                              |                         |                    |                                                                                                    |                     |           |               |     |
|-----------------------|------------------------------|-------------------------|--------------------|----------------------------------------------------------------------------------------------------|---------------------|-----------|---------------|-----|
|                       |                              |                         |                    |                                                                                                    |                     |           |               |     |
|                       |                              |                         |                    |                                                                                                    |                     |           |               |     |
|                       |                              |                         |                    |                                                                                                    |                     |           |               |     |
|                       |                              | and the state           | -                  | - Lorain I                                                                                                    | Public              |           |               |     |
|                       |                              |                         |                    | IDra                                                                                                    | r\/                 |           |               | D   |
|                       |                              |                         |                    | Syste                                                                                                    |                     |           |               |     |
|                       |                              |                         | and the second     | Syste                                                                                                    |                     | SATE      | Section 1     |     |
|                       |                              |                         |                    |                                                                                                    |                     |           |               |     |
|                       |                              |                         | A F PE TO THE REAL |                                                                                                    | 1 1 1 1             |           |               |     |
|                       |                              | and the second          |                    |                                                                                                    |                     |           | and the state |     |
|                       |                              |                         |                    |                                                                                                    |                     |           |               |     |
| Lorain P              | ublic Library System / LibCa | al / Space Availability |                    | The second second secon | The second second   |           |               | 200 |
|                       |                              |                         |                    |                                                                                                    |                     |           |               |     |
| Location              | North Ridgeville Branch      | C egory Show            | All                | * Capacity                                                                                                    | For any number of p | people. V |               |     |
|                       |                              |                         |                    |                                                                                                    |                     |           |               |     |
|                       |                              | terenter (              |                    |                                                                                                    |                     |           |               |     |
| Saturo                | lay, September 14,           | 2019                    |                    |                                                                                                    |                     |           |               |     |
|                       | day, September 14,           | 2019                    |                    |                                                                                                    |                     |           |               |     |

1. Using the **Location** drop-down menu, choose your preferred branch.

Using the Category drop-down menu, select Show All to view all room options for a particular branch. All of the room options will appear on the left-hand side of the page. Each room has a different seating capacity—more information is available once you click on the link for a specific room. Select the room which best suits your needs.

|                                                                                                    |         |           |                |        |             | 1223         |         |        |        |        | 1      |         | 1           |
|----------------------------------------------------------------------------------------------------|---------|-----------|----------------|--------|-------------|--------------|---------|--------|--------|--------|--------|---------|-------------|
| the second second                                                                                                    | - ANT   |           |                |        |             | 1 mars       |         |        |        |        |        |         |             |
|                                                                                                    |         |           |                |        |             |              |         |        |        |        |        |         |             |
|                                                                                                    |         |           |                |        | 1997 - J    |              |         |        |        |        |        |         |             |
|                                                                                                    |         |           |                |        |             |              |         |        |        |        |        |         |             |
|                                                                                                    | and the | 12        | and the second |        |             |              | 2.00    |        |        | 1.00   |        | -       | - 25        |
| Lorain Public Library System / LibCal / Space Availability                                                                                                    |         |           |                |        |             |              |         |        |        |        |        |         |             |
| Location North Ridgeville Branch Category Show All                                                                                                    |         |           | × (            | pacity | For any n   | umber of pe  | ople. v |        |        |        |        |         |             |
| Noter Rugeville Dianon Courses of Street Planen                                                                                                    |         |           |                |        | T OF GUY II | uniber or po | sopie.  |        |        |        |        |         |             |
|                                                                                                    |         |           |                |        |             |              |         |        |        |        |        |         |             |
|                                                                                                    |         |           |                |        |             |              |         |        |        |        |        |         |             |
| Saturday September 14, 2019                                                                                                    |         |           |                |        |             |              |         |        |        |        |        |         |             |
| Saturday, September 14, 2019                                                                                                    |         |           |                |        |             |              |         |        |        |        |        |         |             |
| Saturday, September 14, 2019                                                                                                    |         |           |                |        |             |              |         |        |        |        |        |         |             |
|                                                                                                    |         | 10.00     | 1.00           | 0.00   |             | 1.00         | 5.00    | 0.00   | 7.00   | 0.00   | 0.00   | 10.00   | 44.00       |
| Co To Date                                                                                                    | 11:00an | 12:00pm   | 1:00pm         | 2:00pm | 3:00pm      | 4:00pm       | 5:00pm  | 6:00pm | 7:00pm | 8:00pm | 9:00pm | 10:00pm | 11:00pm     |
| Go To Date C >                                                                                                    | 11:00an | 12:00pm   | 1:00pm         | 2:00pm | 3:00pm      | 4:00pm       | 5:00pm  | 6:00pm | 7:00pm | 8:00pm | 9:00pm | 10:00pm | 11:00pm     |
| Co To Date                                                                                                    | 11:00an | n 12:00pm | 1:00pm         | 2:00pm | 3:00pm      | 4:00pm       | 5:00pm  | 6:00pm | 7:00pm | 8:00pm | 9:00pm | 10:00pm | 11:00pm     |
| Go To Date C >                                                                                                    | 11:00an | 12:00pm   | 1:00pm         | 2:00pm | 3:00pm      | 4:00pm       | 5:00pm  | 6:00pm | 7:00pm | 8:00pm | 9:00pm | 10:00pm | 11:00pm     |
| Go To Date  Vorth Ridgeville—Meeting Room A/B  North Ridgeville—Meeting Room A (Capacity 60)                                                                                                    | 11:00an | 12:00pm   | 1:00pm         | 2:00pm | 3:00pm      | 4:00pm       | 5:00pm  | 6:00pm | 7:00pm | 8:00pm | 9:00pm | 10:00pm | 11:00pm     |
| Go To Date Go To Date North Ridgeville—Meeting Room A/B North Ridgeville—Meeting Room A (Capacity 60) North Ridgeville—Meeting Room B (Capacity 30)                                                                                                    | 11:00an | 12:00pm   | 1:00pm         | 2:00pm | 3:00pm      | 4:00pm       | 5:00pm  | 6:00pm | 7:00pm | 8:00pm | 9:00pm | 10:00pm | 11:00pm     |
| Go To Date Go To Date North Ridgeville—Meeting Room A/B North Ridgeville—Meeting Room A (Capacity 60) North Ridgeville—Computer Training Lab                                                                                                    | 11:00an | 12:00pm   | 1:00pm         | 2:00pm | 3:00pm      | 4:00pm       | 5:00pm  | 6:00pm | 7:00pm | 8:00pm | 9:00pm | 10:00pm | 11:00pm     |
| Go To Date Go To Date | 11:00an | 12:00pm   | 1:00pm         | 2:00pm | 3:00pm      | 4:00pm       | 5:00pm  | 6:00pm | 7:00pm | 8:00pm | 9:00pm | 10:00pm | 11:00pm<br> |
| Go To Date     A construct of the second second secon     | 11:00an | 12:00pm   | 1:00pm         | 2:00pm | 3:00pm      | 4:00pm       | 5:00pm  | 6:00pm | 7:00pm | 8:00pm | 9:00pm | 10:00pm | 11:00pm     |

3. Click on a specific meeting room to view room capacity and amenities descriptions.

| Lorain Public Library System / LibCal / North Ridgeville—Meeting Room A/B / Space Availability                                                                                                    |
|----------------------------------------------------------------------------------------------------|
| North Ridgeville—Meeting Room A Capacity: 60                                                                                                    |
| Description                                                                                                    |
| North Ridgeville—Meeting Room A<br>35700 Bainbridge Road   North Ridgeville, OH 44039   440-327-8326<br>North Ridgeville—Meeting Room A seats up to 60 people in rows of chairs or up to 30 people when using tables and chairs. Room amenities include 12 tables,<br>60 chairs, a ceiling mounted projector with display screen, a PC laptop, VGA and HDMI connections, a podium with attached microphone, DVD player, surround<br>sound system and a small kitchenette—equipped with a sink, a small refrigerator and two coffee pots.                                                                                                    |
| North Ridgeville—Meeting Room A has a moveable partition wall, which can be collapsed to accommodate larger groups. <u>To request the entire space, which seats up to 100 people in rows of chairs or up to 50 people when using tables and chairs, please submit separate requests for both Meeting Room A and Meeting <u>Room B.</u> The partition wall will be collapsed and you'll have access to the entire space. Please call the North Ridgeville Branch with any questions or if you need further assistance.</u>                                                                                                    |
| Wednesday, October 2, 2019                                                                                                    |
| B Go To Date View Week View                                                                                                    |
| Introduction         Introduction         Introduction< |
| 💭 Available 💦 Vaur Beaking 💭 💭 Lingvailable/Dadding                                                                                                    |

4. To view a different space, click on the link for the room you are currently viewing. This is located under the library's logo. This will take you back to the previous page.

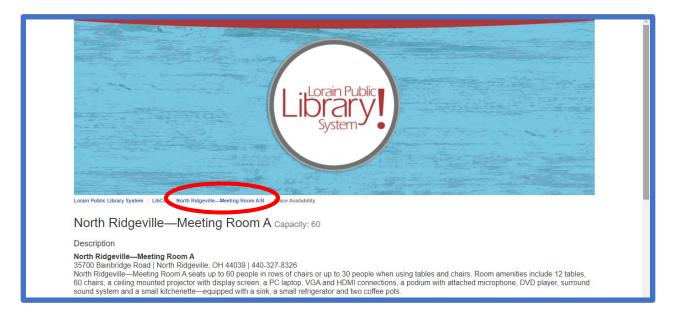

5. After selecting a room, click the "**Go To Date**" button and select your desired date from the calendar. Meeting room reservations may be made up to three months in advance.

|   |          |          |            |             |            |          |         | / North Ridgeville_Meeting Room A/B / Space Availability                                                                                                    |
|---|----------|----------|------------|-------------|------------|----------|---------|----------------------------------------------------------------------------------------------------|
| ٨ | 5        |          | R          |             |            |          |         | -Meeting Room A Capacity: 60                                                                                                    |
|   | Su       |          | Octo<br>Tu | ber :<br>We | 2019<br>Th | Fr       | »<br>Sa | om A<br>Ridgevie, OH 44039   440-327-8326<br>m A seats up to 60 people in rows of chairs or up to 30 people when using tables and chairs. Room amenities include 12 tables,                                                                                          |
| 1 | 29       | 30       | 1          | 2           | 3          | 4        | 5       | piector with display screen, a PC laptop. VGA and HDMI connections, a podium with attached microphone, DVD player, surround enette-ec inped with a sink, a small refrigerator and two coffee pots.                                                                   |
|   | 6        | 7        | 8          | 9           | 10         | 11       | 12      | m A has a r pveable partition wall, which can be collapsed to accommodate larger groups. To request the entire space, which                                                                                                    |
|   | 13<br>20 | 14<br>21 | 15         | 16          | 17         | 18<br>25 | 19      | of chairs or up to 50 people when using tables and chairs, please submit separate requests for both Meeting Room A and Meeting<br>be collapsed and you'll have access to the entire space. Please call the North Ridgeville Branch with any questions or if you need |
|   | 20<br>27 | ∠1<br>28 | 22<br>29   | 23<br>30    | 24<br>31   | 20<br>1  | 26      |                                                                                                    |
|   | 3        | 4        | 5          | 6           | 7          | 8        | 9       | 9                                                                                                    |
|   | Go       | To Da    | ate        | <           | >          |          |         | Day View Week View                                                                                                    |
| ľ | nfo N    | lorth    | Ridge      | ville-      | -Meet      | ing R    | oom A   | 11:00am         12:00pm         1:00pm         2:00pm         3:00pm         5:00pm         6:00pm         7:00pm         8:00pm         9:00pm         10:00pm         11:00pm           A (Capacity 60)                                                            |

7. Select the desired time from the grid. You can book a room in 15-minute increments up to eight-hours. <u>Please make sure to include set-up and clean-up time when making the reservation</u>. The key at the bottom of the page provides some helpful information—green indicates that a time slot is available; red indicates that a time slot is unavailable. Your tentative booking will appear in yellow. The system automatically adds fifteen minutes of padding to each reservation.

If you select a day past the three-month reservation window or when the library is closed, all of the timeslots will be grayed out.

|                                                   | leeting Room A/B / Space Availability                                                                                                    |
|---------------------------------------------------|----------------------------------------------------------------------------------------------------|
| North Ridgeville—Meeting                          | Room A Capacity: 60                                                                                                    |
| Description                                       |                                                                                                    |
| 60 chairs, a ceiling mounted projector with disp  | 44039   440-327-8326<br>60 people in rows of chairs or up to 30 people when using tables and chairs. Room amenities include 12 tables,<br>olay screen, a PC laptop, VGA and HDMI connections, a podium with attached microphone, DVD player, surround<br>ed with a sink, a small refrigerator and two coffee pots.                                            |
| seats up to 100 people in rows of chairs or up to | eable partition wall, which can be collapsed to accommodate larger groups. <u>To request the entire space, which</u><br>to 50 people when using tables and chairs, please submit separate requests for both Meeting Room A and Meeting<br>d you'll have access to the entire space. Please call the North Ridgeville Branch with any questions or if you need |
|                                                   |                                                                                                    |
| Friday, November 22, 2019                         | Day View Week View                                                                                                    |
| Friday, November 22, 2019                         | Day View Week View           11:00am         12:00pm         1:00pm         2:00pm         4:00pm         5:00pm         6:00pm         7:00pm         8:00pm         40:00pm         11:00pm                                                                                                    |

8. To make a room reservation, select a start time for a specific room. When you hover over a slot with your cursor, the time will appear. The hours are also listed at the top of a page. Each slot represents a 15-minute increment. Once you have chosen a start time,

you will be prompted to select your ending time. The default timeframe for each meeting is 60-minutes. Use the drop-down menu to select a different end time.

| orth Ridgeville—Meeting Room A Capacity: 60                                                                                                    |
|----------------------------------------------------------------------------------------------------|
| escription                                                                                                    |
| orth Ridgeville—Meeting Room A<br>700 Bainbridge Road   North Ridgeville, OH 44039   440-327-8326<br>rth Ridgeville—Meeting Room A seats up to 60 people in rows of chairs or up to 30 people when using tables and chairs. Room amenities include 12 tables,<br>chairs, a ceiling mounted projector with display screen, a PC laptop, VGA and HDMI connections, a podium with attached microphone, DVD player, surround<br>und system and a small kitchenette—equipped with a sink, a small refrigerator and two coffee pots. |
| rth Ridgeville—Meeting Room A has a moveable partition wall, which can be collapsed to accommodate larger groups. <u>To request the entire space, which</u><br>ats up to 100 people in rows of chairs or up to 50 people when using tables and chairs, please submit separate requests for both Meeting Room A and Meeting<br><u>com B</u> . The partition wall will be collapsed and you'll have access to the entire space. Please call the North Ridgeville Branch with any questions or if you need<br>ther assistance.    |
| iday, November 22, 2019<br>Go To Date < > Day View Week View                                                                                                    |
| North Ridgeville—Meeting Room A (Capacity 60)                                                                                                    |
|                                                                                                    |
| North Ridgeville—Meeting Room A: 2:15pm Friday, November 22, 3:15pm Friday, November 22, 2019 V 🖹                                                                                                    |
| i                                                                                                    |

**Helpful Hint:** The Columbia Branch, North Ridgeville Branch and South Lorain Branch all have a Meeting Room A/B or Meeting Room 153/155 option with a moveable partition wall. Each side is treated as a separate meeting room. The wall partition can be collapsed to accommodate larger groups with advance notice. <u>To request the entire space</u>, please select both Meeting Room A and Meeting Room B (or 153/155) when <u>making your reservations</u>. These are the only rooms that may be booked simultaneously if available.

9. In order to make an adjustment to the starting time and/or room selection, click the little trash can. You cannot proceed until you have deleted your highlighted selection.

| Description                                                                                                    |  |  |  |  |  |  |
|----------------------------------------------------------------------------------------------------|--|--|--|--|--|--|
| North Ridgeville—Meeting Room A<br>35700 Bainbridge Road   North Ridgeville, OH 44039   440-327-8326<br>North Ridgeville—Meeting Room A seats up to 60 people in rows of chairs or up to 30 people when using tables and chairs. Room amenities include 12 tables,<br>60 chairs, a ceiling mounted projector with display screen, a PC laptop, VGA and HDMI connections, a podium with attached microphone, DVD player, surround<br>sound system and a small kitchenette—equipped with a sink, a small refrigerator and two coffee pots. |  |  |  |  |  |  |
| North Ridgeville—Meeting Room A has a moveable partition wall, which can be collapsed to accommodate larger groups. To request the entire space, which<br>seats up to 100 people in rows of chairs or up to 50 people when using tables and chairs, please submit separate requests for both Meeting Room A and Meeting<br>Room B. The partition wall will be collapsed and you'll have access to the entire space. Please call the North Ridgeville Branch with any questions or if you need<br>further assistance.                     |  |  |  |  |  |  |
| Friday, November 22, 2019                                                                                                    |  |  |  |  |  |  |
| Into North Ridgeville—Meeting Room A (Capacity 60)         4         1:00pm         2:00pm         3:00pm         4:00pm         5:00pm         6:00pm         7:00pm         8:00pm         9:00pm         11:00pm         11:00pm                                                                                                    |  |  |  |  |  |  |
| Available 🗧 Your Booking 📕 Unavailable/Padding                                                                                                    |  |  |  |  |  |  |
| North Ridgeville—Meeting Room A: 2:15pm Friday, November 22, 2019 V B                                                                                                    |  |  |  |  |  |  |
| Submit Times                                                                                                    |  |  |  |  |  |  |

10. Once you've chosen your start and end times, click the **Submit Times** button to move forward.

|                                                      | eople in rows of chairs or up to 30 people when using tables and chairs. Room amenities include 12 tables,<br>creen, a PC laptop, VGA and HDMI connections, a podium with attached microphone, DVD player, surround                                                                                                    |
|------------------------------------------------------|----------------------------------------------------------------------------------------------------|
| seats up to 100 people in rows of chairs or up to 50 | partition wall, which can be collapsed to accommodate larger groups. <u>To request the entire space, which</u><br><u>people when using tables and chairs, please submit separate requests for both Meeting Room A and Meeting</u><br>u'll have access to the entire space. Please call the North Ridgeville Branch with any questions or if you need |
| Friday, November 22, 2019                            | Day View Week View                                                                                                    |
| Into North Ridgeville—Meeting Room A (Capacity 60)   | 11:00am         12:00pm         12:00pm         2:00pm         3:00pm         6:00pm         7:00pm         8:00pm         9:00pm         10:00pm         11:00pm           4         *           Available         Your Booking         Unavailable/Padding                                                                                         |
| North Ridgeville—Meeting Room A: 2:15pm Friday       |                                                                                                    |
|                                                      | Submit Times Polyned by Springshar will rights reserved. Vew this polynomia for some meaders                                                                                                    |

11. You'll be asked to fill out a brief form with your contact information. Before you do, please verify that the room selection, date and time are correct. If not, please select **change** to modify your information.

| 📷 LibCal: Manage Sp 🗙 📷 Space Availability 🗙 📷 S                                       | ipace Availability 🗙 📔 📕 Lorain Public Libr | ra 🗙 📔 🎆 Reserve a room - 🤇 🗙 📔 🧿 Home    | Canva 🗙 🛛 📀 Copy of Welcome 🗙 📔 🕇   |        | 0            | × |
|----------------------------------------------------------------------------------------|---------------------------------------------|-------------------------------------------|-------------------------------------|--------|--------------|---|
| $\leftrightarrow$ $\rightarrow$ C $\triangle$ $(a)$ Iorainpubliclibrary.libcal.com/spa | aces?lid=4724&gid=0                         |                                           |                                     | ☆ 🛤    | ٢            | : |
| 🜀 Google 🔇 Email 📕 LPLS 📕 Emerge 🔛 LibCal                                              | 🕼 B&T TS360 - Home  🝳 Playaway 🕻            | Midwest Tape: Phys 🚷 HR Software and O    | 🚱 Gmail                             |        |              |   |
| Lorain Public Library System / LibCal / Space Av                                       | vailability                                 |                                           |                                     |        |              |   |
| Booking Details                                                                        | Category                                    | From                                      | То                                  |        |              |   |
| North Ridgeville—Meeting Room C                                                        | North Ridgeville—Meeting Room C             | 1:00pm Saturday, September 21, 2019       | 2:00pm Saturday, September 21, 2019 | Change |              |   |
| Fill out this form to a first your bookin<br>Full Name*                                | g for approval. You will receive an a       | additional follow up email with the Libra | ary's decision.                     |        |              | l |
| Email*                                                                                 |                                             |                                           |                                     |        |              |   |
| Phone Number *                                                                         |                                             |                                           |                                     |        |              |   |
| Address 1 *                                                                            |                                             |                                           |                                     |        |              |   |
| Address 2                                                                              |                                             |                                           |                                     |        |              |   |
| = O M 💿 🚍 🗐 🎵                                                                          |                                             |                                           |                                     | 458 P  | РМ<br>2019 С |   |

12. You'll be prompted to enter your contact information—including your first name, last name, email address, telephone number, mailing adress, group or organization name and anticipated number of attendees. You'll be asked to summarize the purpose of your meeting in a phrase or sentence. You are given the option of providing an event name as certain groups may be hosting a special event or speaker. You will also need to indicate they understand and agree to following the Meeting Room Policy. Select "**Submit my Booking**" to finalize the process.

| North Ridgeville—Meeting Room C           | North Ridgeville—Meeting Room C     | 1:00pm Saturday, September 21, 2019       | 2:00pm Saturday, September 21, 2019 | Change |
|-------------------------------------------|-------------------------------------|-------------------------------------------|-------------------------------------|--------|
| North Ridgeville—Meeting Room C           | North Ridgeville—Meeting Room C     | 1.00pm Saturday, September 21, 2015       | 2.00pm Saturday, September 21, 2019 | Change |
| Fill out this form to submit your booking | for approval. You will receive an a | additional follow up email with the Libra | ary's decision.                     |        |
| Full Name *                               | First Name                          | Last Name                                 |                                     |        |
| Email *                                   |                                     |                                           |                                     |        |
|                                           |                                     |                                           |                                     |        |
| Phone Number *                            |                                     |                                           |                                     |        |
| Address 1 *                               |                                     |                                           |                                     |        |
| Address 2                                 |                                     |                                           |                                     |        |
| City *                                    |                                     |                                           |                                     |        |
| State *                                   |                                     |                                           |                                     |        |
| Zip Code *                                |                                     |                                           |                                     |        |
| Group Name *                              |                                     |                                           |                                     |        |
| Event Name                                |                                     |                                           |                                     |        |
| Event Name                                |                                     |                                           |                                     |        |

13. You'll receive a pop-up confirming the room request was submitted <u>and is now pending Library</u> <u>approval. Request must be reviewed by the Branch Manager and/or their designee.</u> This process is normally completed within 24 to 48 hours. If you need a quicker response time, please call your local branch so that they can expediate the request.

| Thank you!             |                                                                      |
|------------------------|----------------------------------------------------------------------|
| The following booking  | s are now pending Library approval:                                  |
| North Ridgeville—M     | eeting Room C: 1:00pm - 2:00pm, Saturday, September 21, 2019         |
| You will receive an em | ail with the Library's decision. Please check your spam folder, too. |
| Make Another Book      | ng                                                                   |